# BGP Workshop

Philip Smith

May & June 2021

## Workshop Materials

- p Master materials archive:
	- http://bgp4all.com/pfs/workshops
	- $\blacksquare$  This archive is kept up to date

#### p This workshop:

- n http://bgp4all.com/pfs/training/exn-bgp/
- **n** Please keep this URL open, and download workshop materials as the workshop progresses

### Accessing the lab

p The best way to access the lab:

**No. 13 Yia the server using SSH:** 

**ssh 10.10.20.60**

- **u** Username/Password: cisco/class
- □ Once logged in, telnet to localhost using the port assignments on the next slide

## Accessing the lab

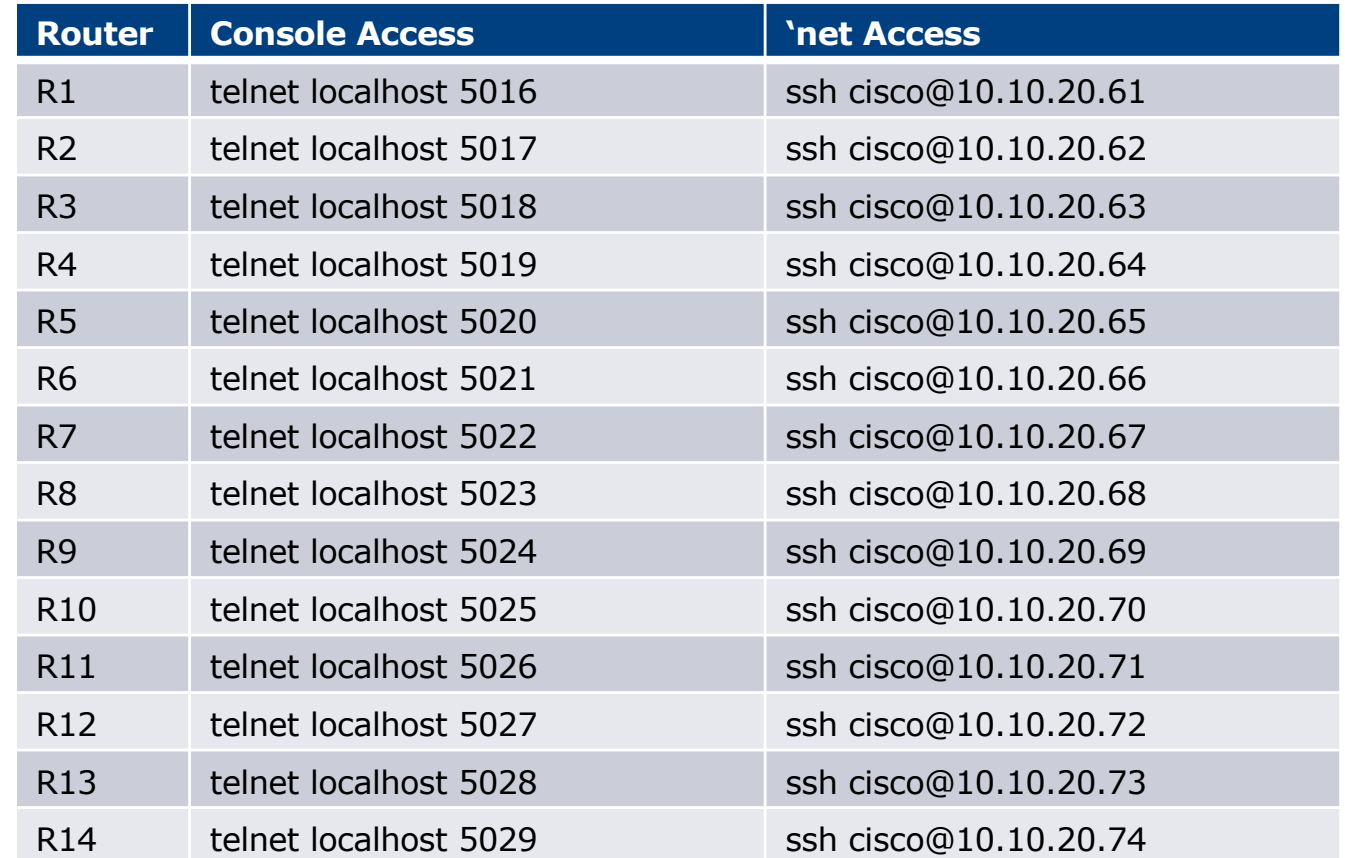